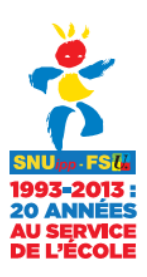

### **Enquête carte scolaire rentrée 2014 Fiche à retourner**

**au délégué de secteur SNUipp-FSU à l'occasion de la prochaine réunion syndicale au SNUipp-FSU : 44, cours Aristide Briand, 33 000 BORDEAUX ou par mail : snu33@snuipp.fr**

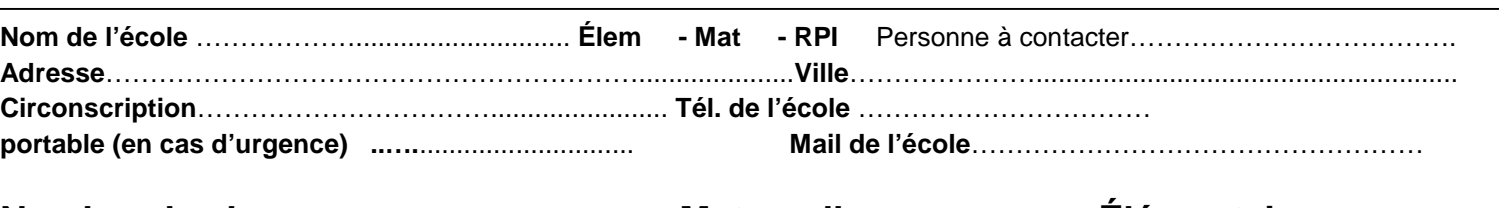

**Nombre de classes : ............ Maternelle : …....... Élémentaire : ……** 

**Prochain CTSD <sup>13</sup> juin <sup>2014</sup>**

Risque de fermeture Nécessité d'ouverture RRS/RAR Hors RRS

## **Effectifs à la rentrée 2013 :**

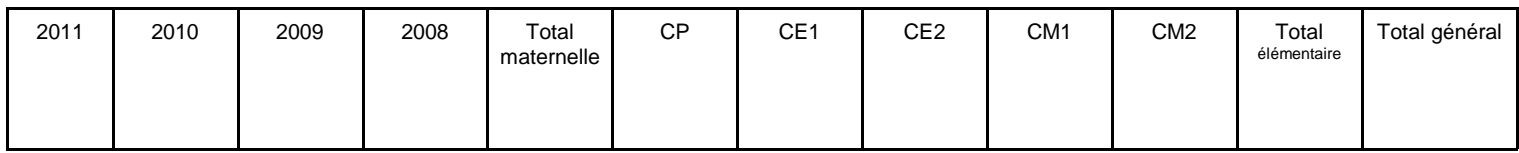

#### **Autres postes (hors RASED) rattachés à l'école :**

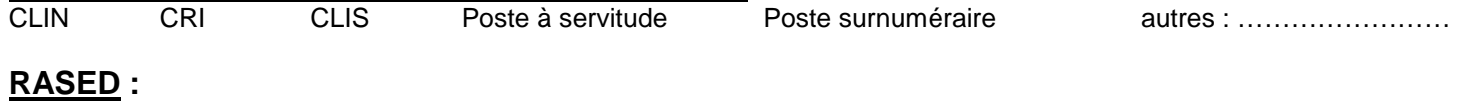

Personnel intervenant dans l'école : E G psychologue scolaire Nombre de demandes d'aides spécialisées (chiffrage des besoins même si les personnels rased n'interviennent pas) Combien d'élèves sont pris en charge y compris par le psy ? **……**

# **Prévisions pour la rentrée 2014**

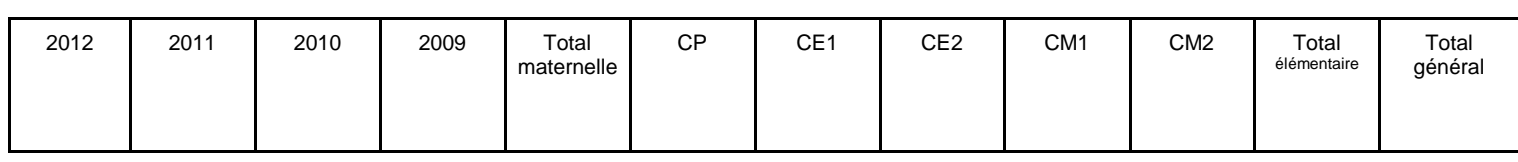

## **Moyenne des effectifs par classe :** \_\_\_\_\_\_\_\_\_\_

### **Organisation pédagogique en 2014-2015**

Reproduire et compléter le tableau ci-dessous en fonction du nombre de classes de l'école.

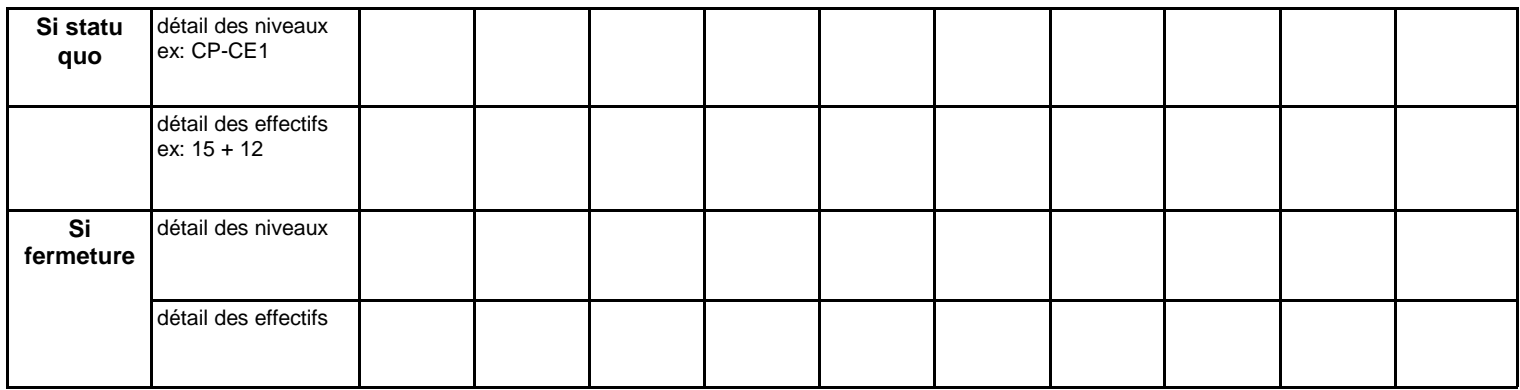

**Remarques :** pensez à noter tout ce qui nous permettra d'argumenter pour l'ouverture ou la non-fermeture d'une classe. Par exemple : lotissement en construction, problème de répartition pédagogique….